### **SKRIPSI**

# **PENGENALAN ALAT MUSIK GAMELAN**

## **MENGGUNAKAN TEKNOLOGI** *AUGMENTED REALITY*

## **DENGAN METODE** *PLANE TRACKING* **SEBAGAI**

**FILTER INSTAGRAM**

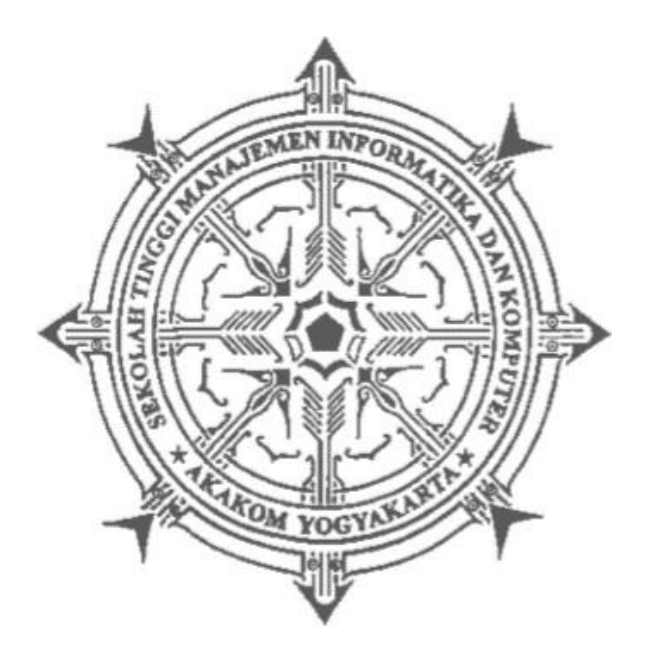

### **FADHIL AZMI**

**Nomor Mahasiswa : 195410245**

### **PROGRAM STUDI INFORMATIKA**

# **SEKOLAH TINGGI MANAJEMEN INFORMATIKA DAN KOMPUTER**

### **AKAKOM**

**YOGYAKARTA**

**2021**

### **SKRIPSI**

# **PENGENALAN ALAT MUSIK GAMELAN MENGGUNAKAN TEKNOLOGI** *AUGMENTED REALITY* **DENGAN METODE** *PLANE TRACKING* **SEBAGAI FILTER INSTRAGRAM**

**Diajukan sebagai salah satu syarat untuk menyelesaikan studi jenjang Strata Satu (S1)**

**Program Studi Teknik Informatika**

**Sekolah Tinggi Manajemen Informatika Dan Komputer Akakom**

**Yogyakarta**

**Disusun Oleh**

**Fadhil Azmi**

**Nomor Mahasiswa : 195410245**

# **PROGRAM STUDI INFORMATIKA**

**SEKOLAH TINGGI MANAJEMEN INFORMATIKA DAN KOMPUTER**

## **AKAKOM**

**YOGYAKARTA**

**2021**

### **HALAMAN PERSEMBAHAN**

*Alhamdulillah Robbil Alamin*

Puji syukur kehadirat Allah Subhanahu Wa Ta'ala atas segala rahmat, taufik, dan hidayahnya sehingga skripsi ini bisa selesai.

Saya ucapkan banyak terimakasih kepada seluruh pihak yang telah memberikan bantuan, dukungan, semangat, dan doanya selama ini.

Karya Tulis ini saya persembahkan Kepada :

Kedua orang tua Bapak Budiman, S.St. dan Ibu Hanisah Umar beserta adik tersayang Hilmi Andika yang selalu senantiasa memberikan dukungan, doa, motivasi, dan semangat disetiap waktu.

Teman-teman seperantauan Adet, Ibnu, Gusti, Abang, Ryan, Galuh, Edo dan Aden yang selalu membantu diranah rantau ini.

Serta sahabat yang berada di kampung halaman Agus, Andre, Helmi dan Mauza yang selalu mendukung dan menyemangati selama ini terimakasih atas doa dan waktunya.

## **MOTTO**

**"Dimana ada kemauan disitu ada jalan" dan "jangan pernah durhaka kepada kedua orang tuamu, karena tidak ada yang bisa menggantikan posisi mereka sebagai orang tua walaupun teman dekat atau keluarga sendiri"**

#### **INTISARI**

*Augmented Reality* (AR) adalah teknologi yang menggabungkan benda maya dua dimensi dan ataupun tiga dimensi ke dalam sebuah lingkungan nyata lalu memproyeksikan benda-benda maya tersebut dalam waktu nyata. Salah satu metode *Augmented Reality*(AR) adalah metode *Plane Tracking*. Metode ini memungkinkan pengguna untuk menampilkan objek 3dimensi dengan cara mendeteksi bidang datar dari tangkapan kamera *smartphone*. Pada Dimasa pandemi covid-19 tidak memungkinkan masyarakat berkunjung kesuatu tempat atau sanggar alat musik gamelan dikarenakan penerapan PSBB.

Penelitian ini bertujuan untuk membangun sistem filter instagram *story* pengenalan alat musik gamelan dengan metode *plane tracking*, yang akan menampilkan alat musik gamelan 3D lengkap dengan suara dan deskripsi alat musik tersebut, kemudian dapat diakses dimanapun dan kapanpun.

Dari hasil pembahasan dan pengujian filter tersebut menunjukan bahwa filter mampu mendeteksi bidang datar dan dapat menampilkan objek 3D dengan baik, dapat ditarik kesimpulan dimana sudut atau posisi, pencahayaan, dan koneksi internet saat proses pendeteksian bidang datar menjadi faktor penting dalam penggunaan filter pengenalan alat musik gamelan tersebut.

**Kata Kunci**: *Augmented Reality, Alat musik Gamelan, Filter Instagram Story,Pandemi Covid-19, Plane Tracking.*

#### **KATA PENGANTAR**

Alhamdullilah puji syukur kehadirat Allah SWT yang telah melimpahkan berkat, rahmat serta hidayah-Nya kepada penulis sehingga dapat menyelesaikanskripsi yang berjudul "Pengenalan Alat Musik Gamelan Menggunakan Teknologi *Augmented Reality* dengan metode *Plane Tracking* sebagai filter instagram".

 Penulis juga menyadari bahwa dalam menyelesaikan skripsi ini penulis mendapatkan bimbingan, saran, doa, dan motivasi yang sangat bermanfaat dari berbagai pihak. Dalam kesempatan ini, penulis ingin mengucapkan terima kasih khususnya kepada :

- 1. Kedua orang tua dan keluarga yang selalu memberikan doa, motivasi, serta nasihat-nasihat yang sangat bermanfaat dalam penyelesaian Skripsi ini.
- 2. Bapak Ir. Totok Suprawoto, M.M., M.T. selaku Ketua STMIK Akakom Yogyakarta.
- 3. Ibu Dini Fakta Sari, S.T., M.T. selaku ketua Program Studi Informatika yang sudah memberikan dukungan terhadap seluruh mahasiswa prodi informatika untuk lulus tepat waktu.
- 4. Ibu L.N. Harnaningrum, S.Si, M.T. selaku dosen pembimbing skripsi yang telah banyak memberi bantuan dan bimbingan dalam pengerjaan skripsi ini.
- 5. Bapak Pius Dian Widi Anggoro, S.Si, M.Cs. selaku dosen penguji yang telah memberikan saran dan kritik selama proses penyusunan skripsi ini.
- 6. Seluruh staf pengajar khusus nya dosen yang mengajar di program studi Informatika STMIK AKAKOM Yogyakarta.
- 7. Teman-teman Program Studi Informatika yang selalu mendukung dan membantu dalam menyelesaikan skripsi ini.
- 8. Teman-teman dekat sepergaulan dan seperantauan dari Kalimantan barat, Adetiya, Ibnu, Gusti, Galuh, Ryan, Husna, Rahesa dan Aden.

Penulis menyadari bahwa dalam penyusunan skripsi ini masih jauh dari sempurna, baik isi maupun susunannya. Untuk itu penulis mengharapkan kritik dan saran yang sifatnya membangun demi menyempurnakan tugas akhir ini.

Akhir kata semoga penulisan skripsi ini dapat bermanfaat bagi semua pihak yang membaca dan khususnya bagi penulis sendiri.

Yogyakarta, 14 Oktober 2021

Fadhil Azmi

# **DAFTAR ISI**

<span id="page-7-0"></span>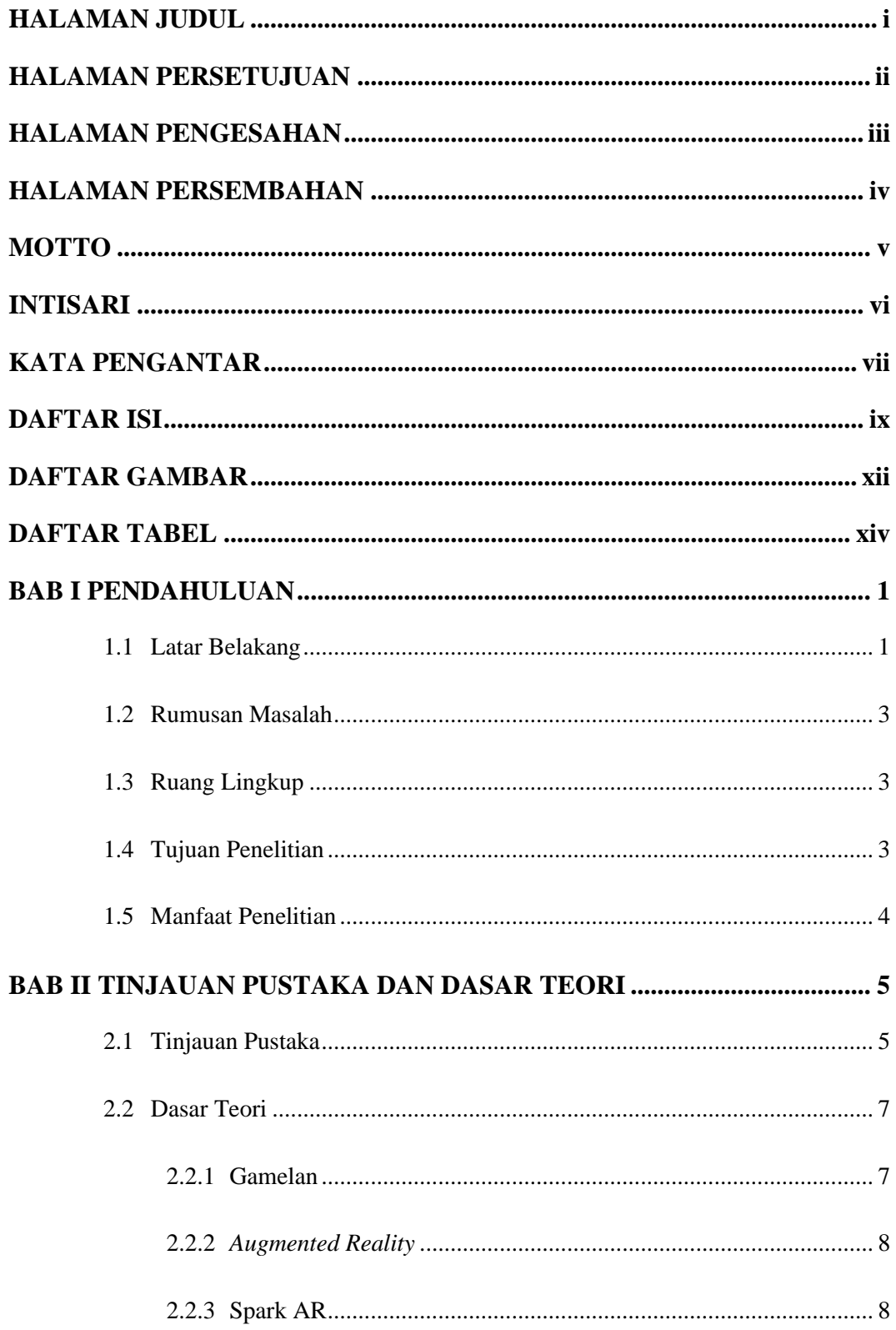

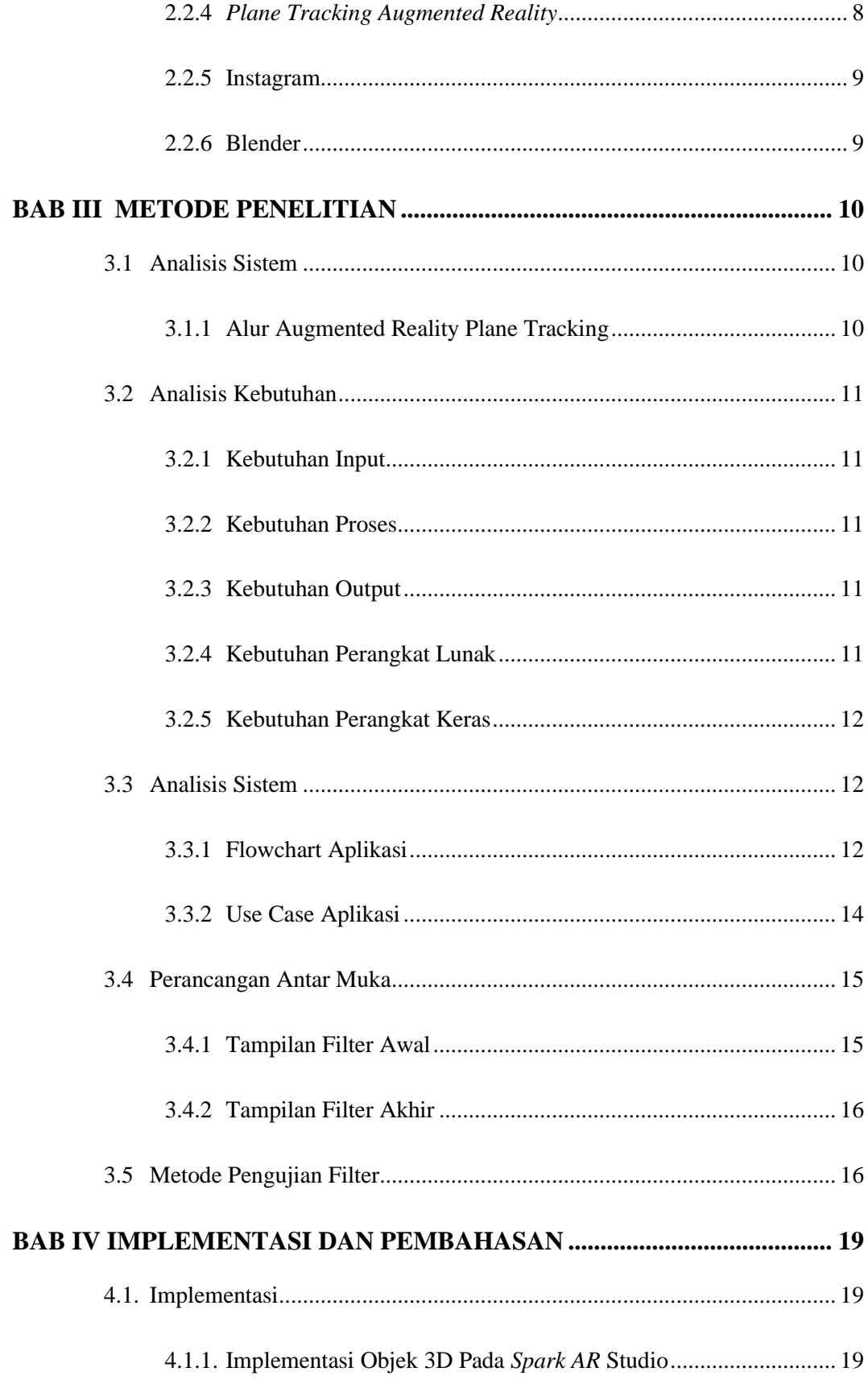

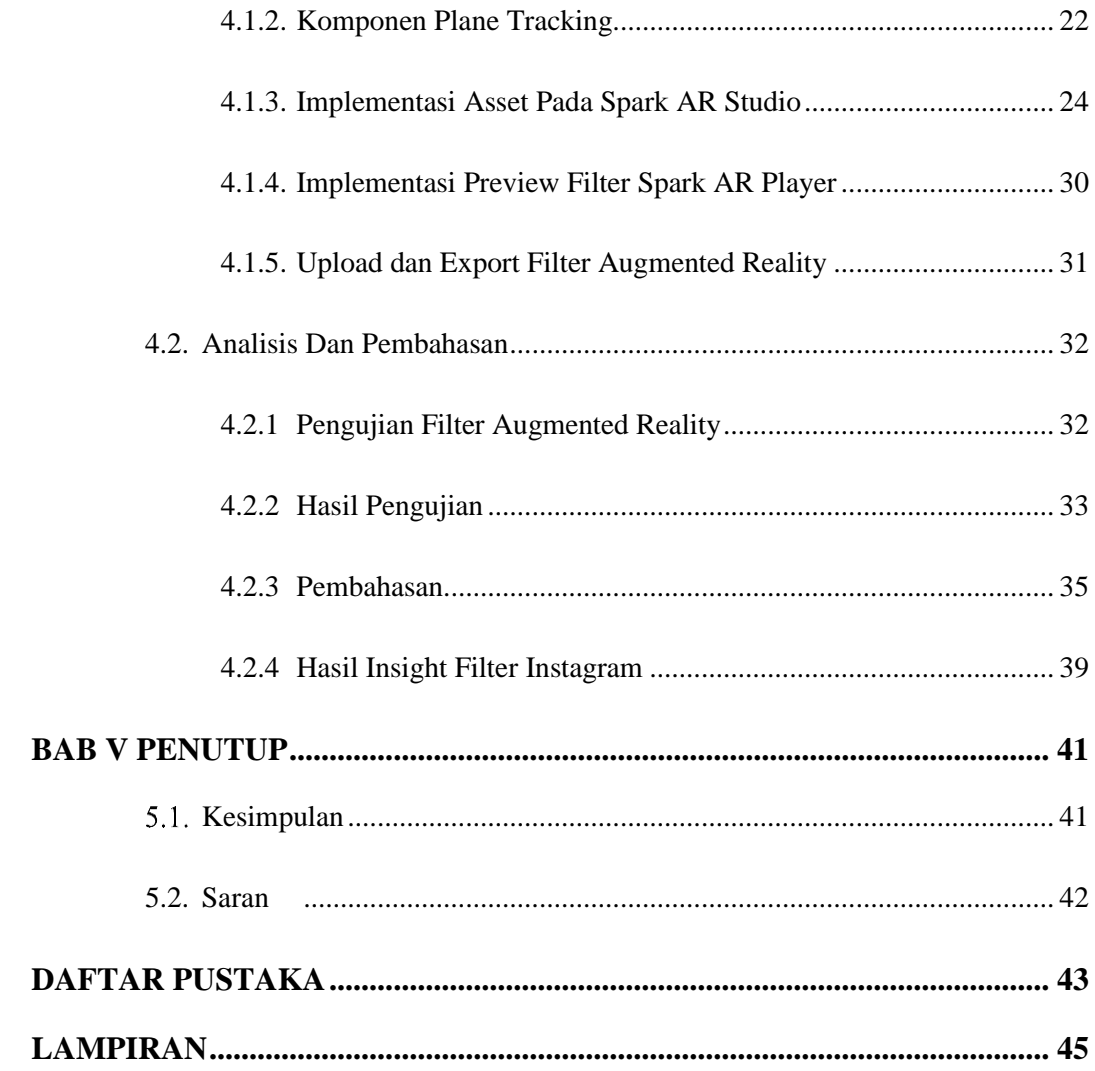

# **DAFTAR GAMBAR**

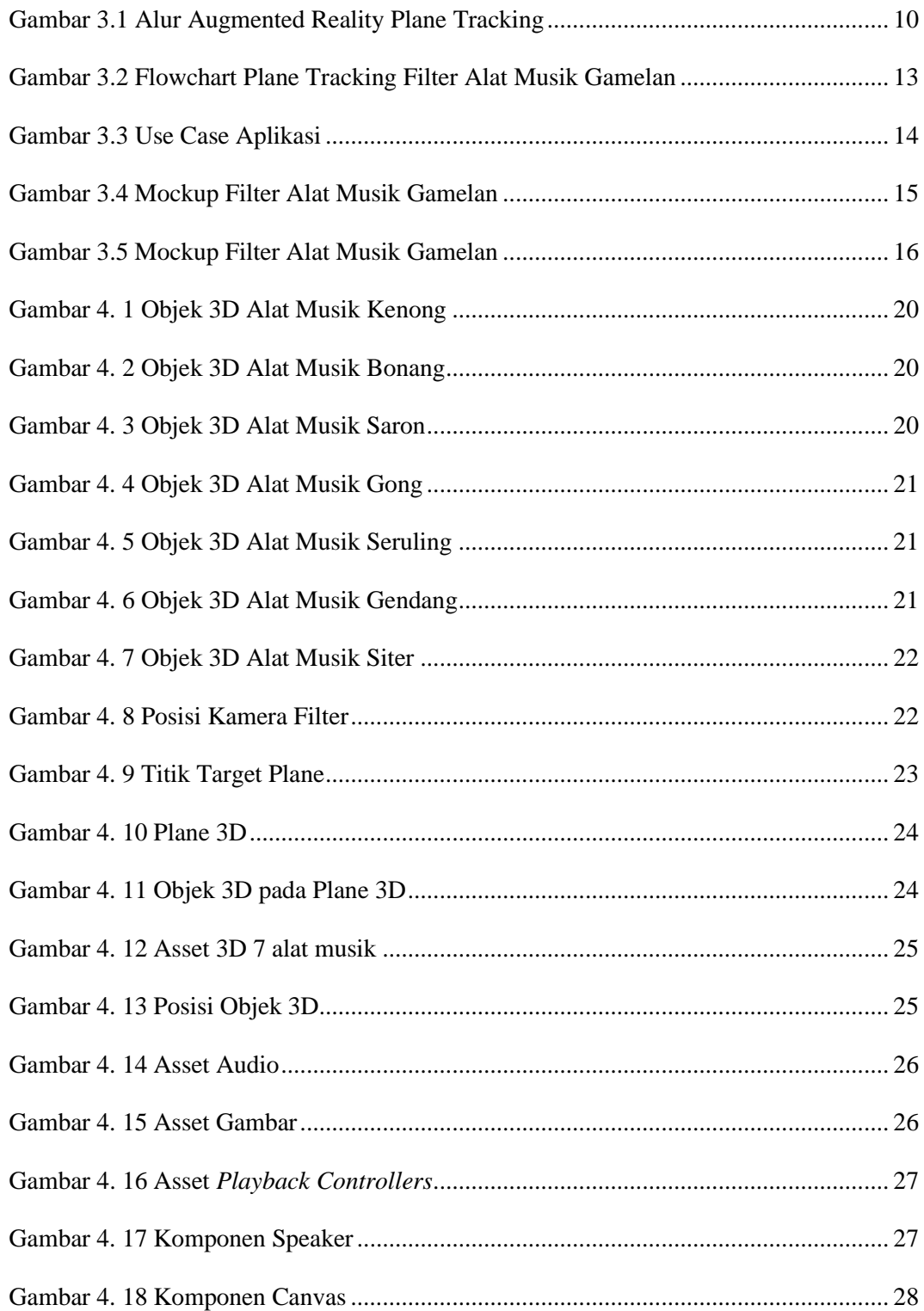

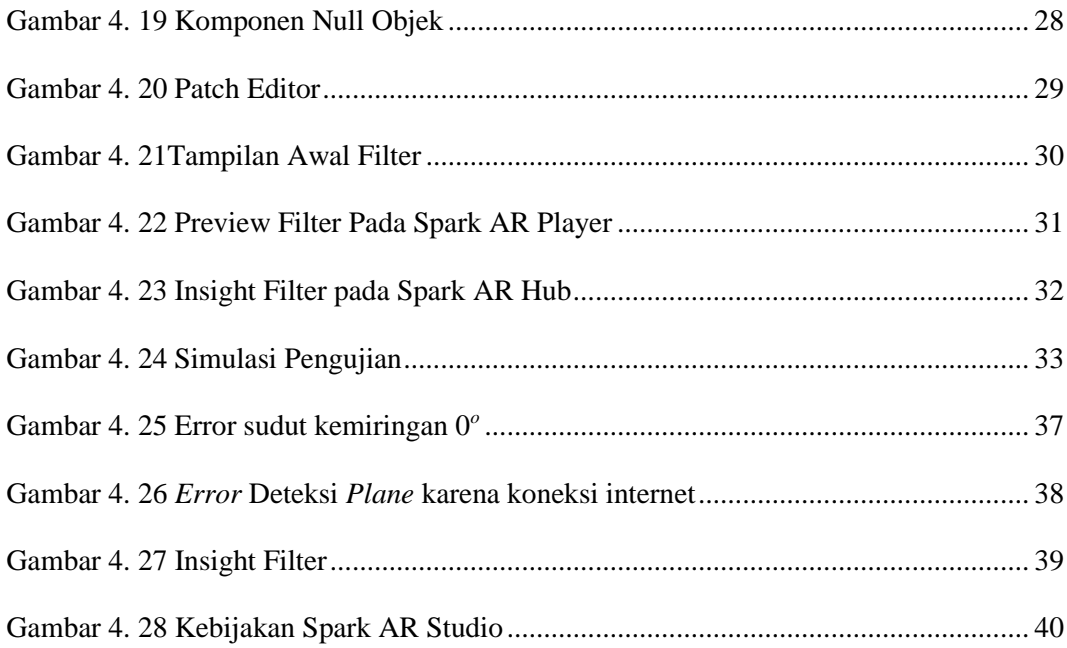

# **DAFTAR TABEL**

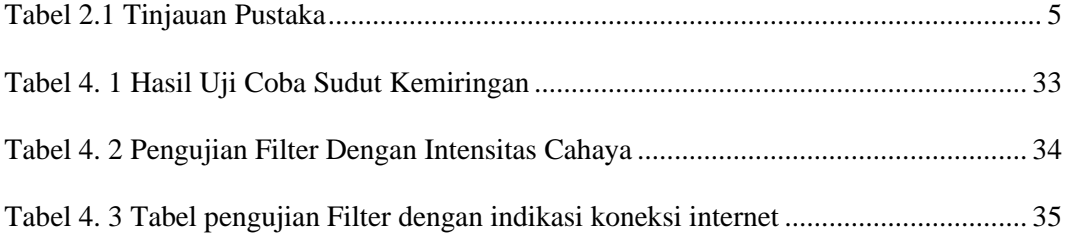